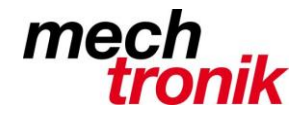

**IT-Newsletter**

## weisst Du schon?

### **Runden**

#### **Ausgangslage**

Die Anzeige der Daten sollte der Genauigkeit entsprechen. Es macht keinen Sinn Daten, welche eine grössere Abweichung haben auf die Stelle genau anzuzeigen.

Zudem gewinnt mit dem Runden auch die Übersichtlichkeit und die Daten können besser Interpretiert werden.

#### **Vorgehen**

Leider ist es so, dass über das Zahlenformat nur die Nachkommastellen beeinflusst werden können. Die Stellen vor dem Koma müssen daher mit einer Formel eingestellt werden.

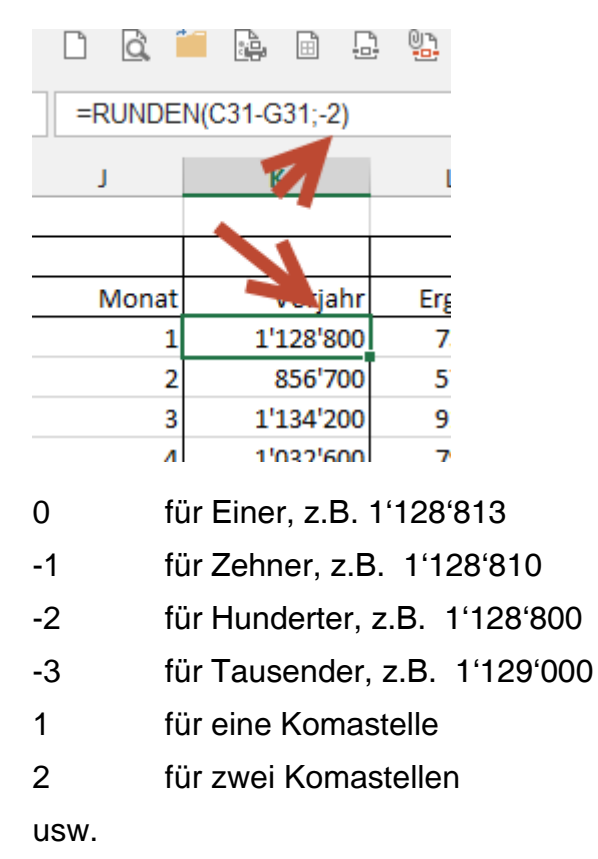

Es wird algebraisch richtig gerundet.

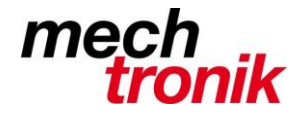

# **IT-Newsletter**

#### **Besonderheit**

In seltenen Fällen ist es möglicherweise nötig auf 5 Rappen oder Cents zu runden.

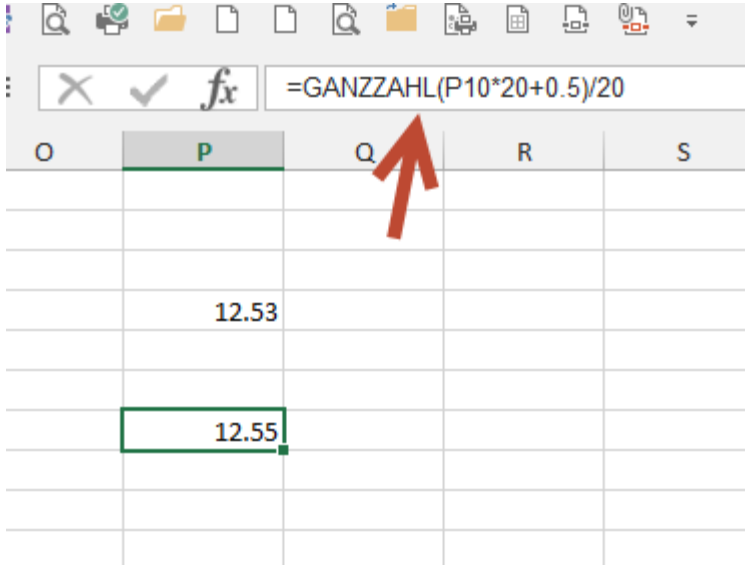

Mit der Formel =Ganzzahl(Zelle\*20+0.5/20 wird das erreicht.

Anstelle von *Zelle* kann selbstverständlich auch eine Formel stehen.